### **VALIKAINE "DIGIOSKUSTE ÕPE"**

Digioskuste õpetamisega taotleb kool, et õpilane:

- valdab peamisi arvuti ja nutiseadme kasutamise võtteid igapäevases töös;
- loob tehnoloogiliste vahendite abil eesmärgist lähtuvalt digitaalset sisu;
- oskab suhelda ja teha koostööd erinevates digikeskkondades;
- teadvustab ning väldib digitaalses keskkonnas tegutsedes tekkida võivaid riske tervisele;
- on teadlik digikeskkonna ohtudest ning oskab kaitsta oma privaatsust, isikuandmeid ja digitaalset identiteeti;
- järgib digikeskkonnas samu moraali- ja väärtuspõhimõtteid nagu igapäevaelus.

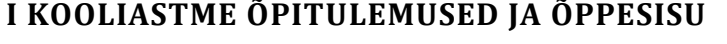

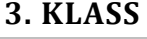

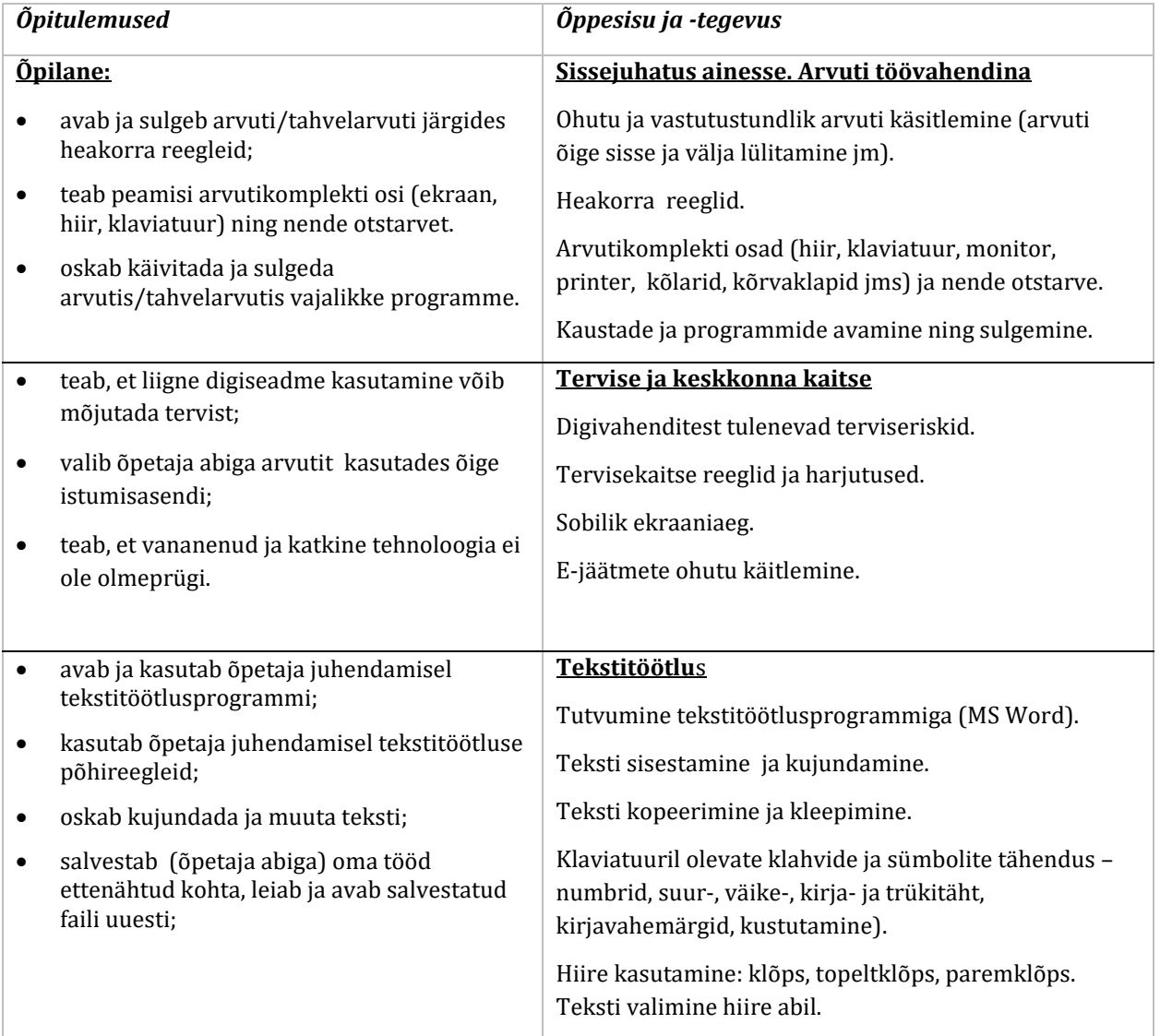

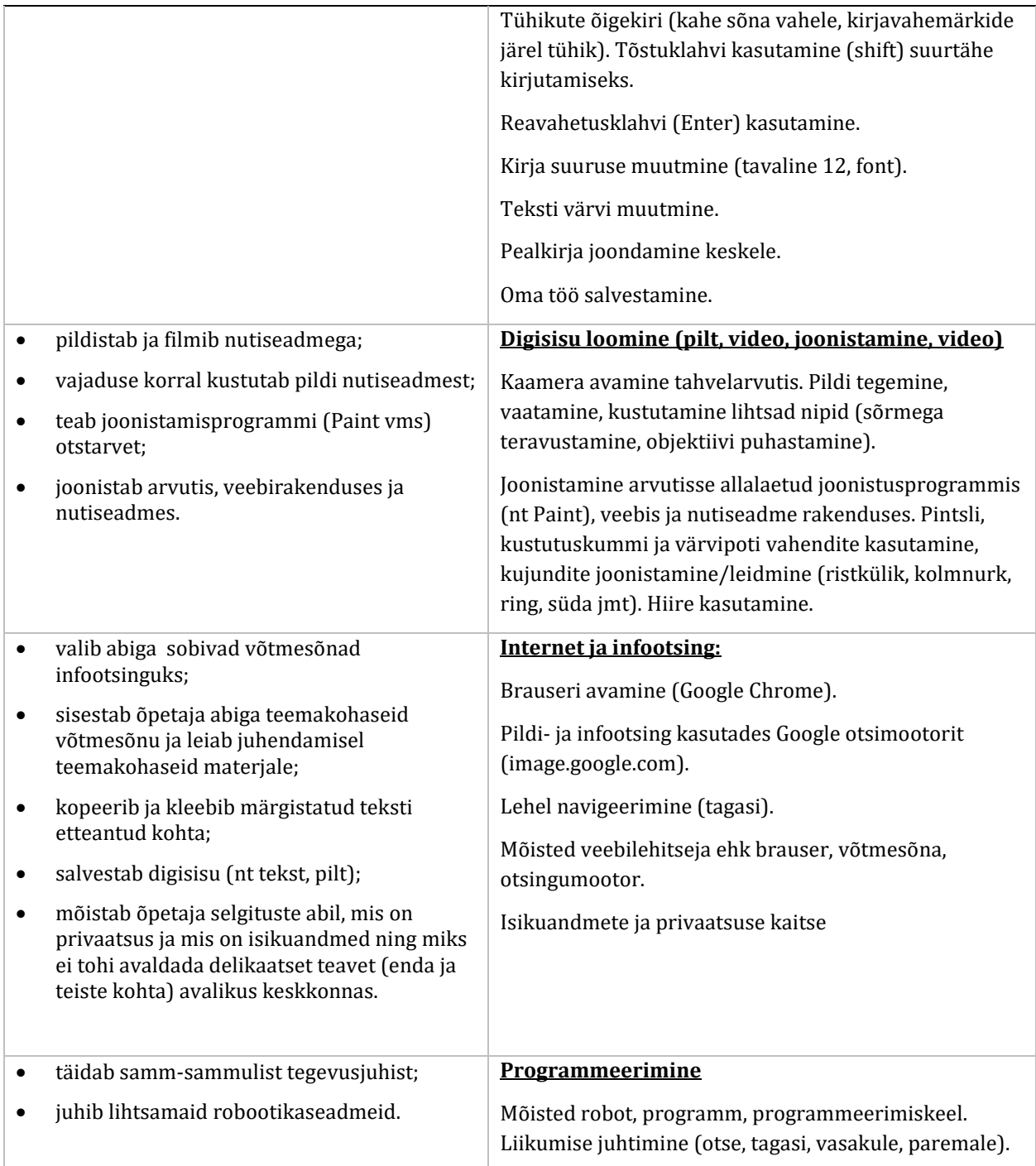

# **II KOOLIASTME ÕPITULEMUSED JA ÕPPESISU**

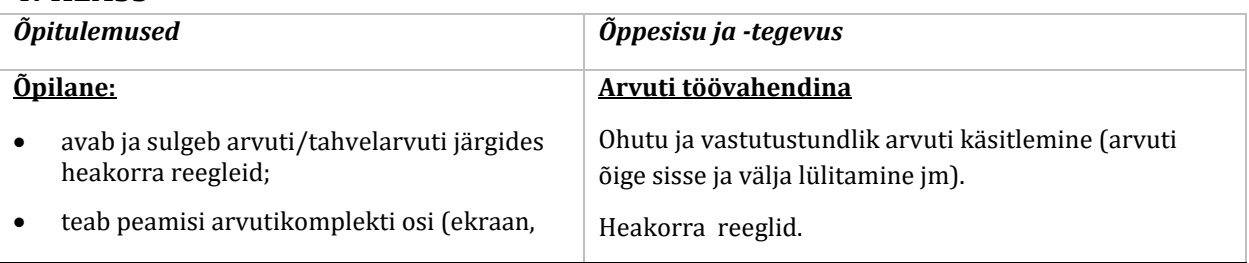

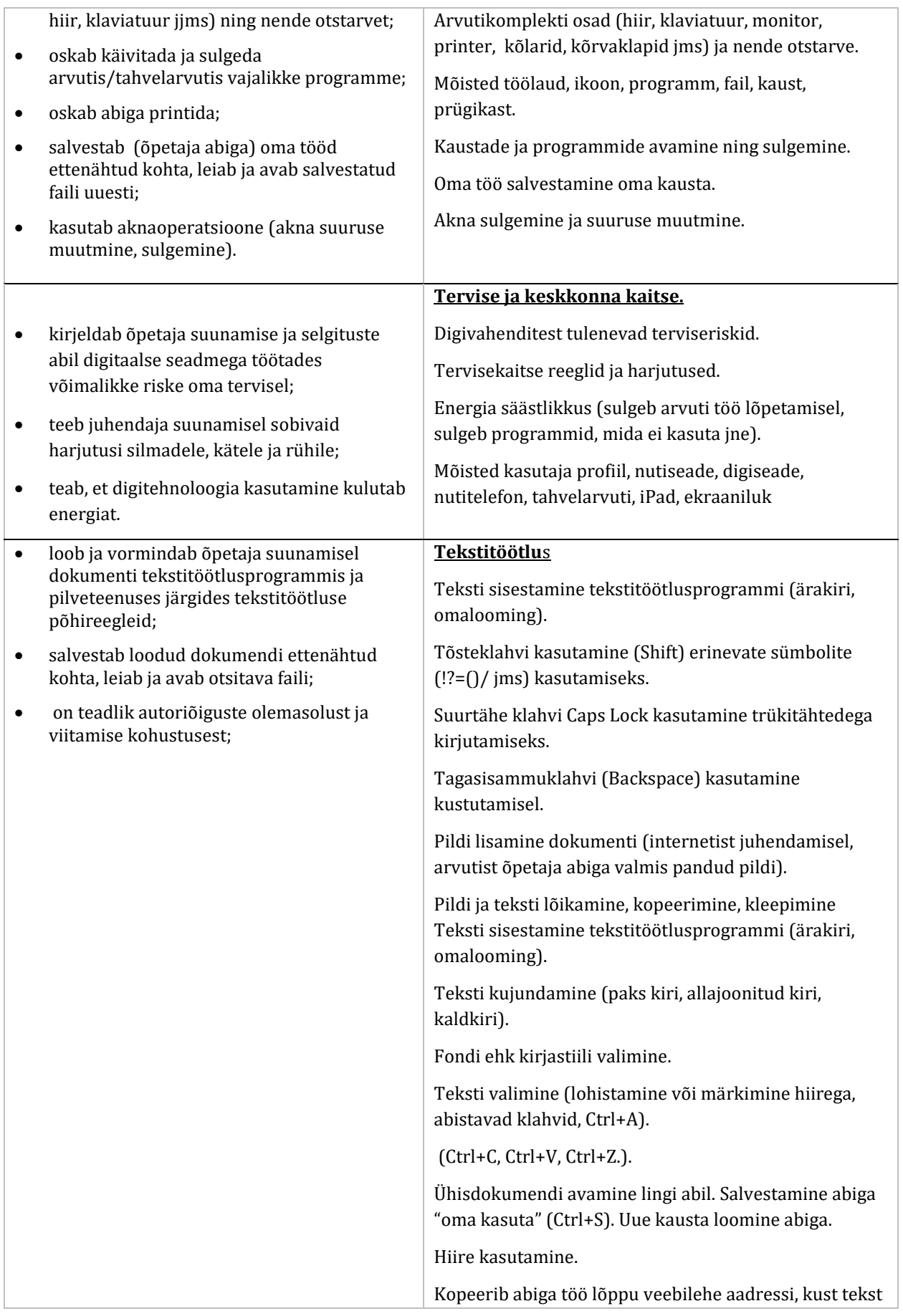

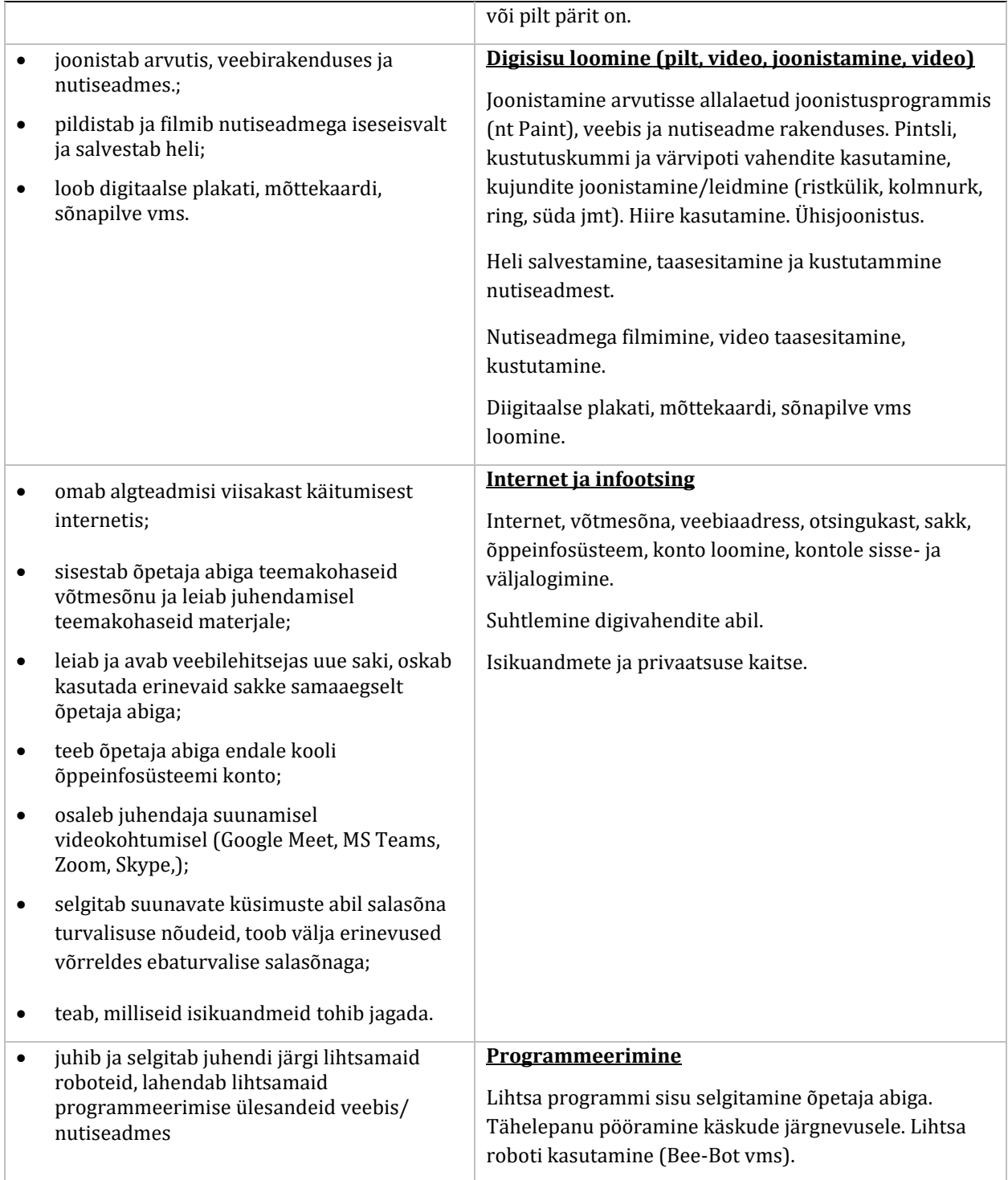

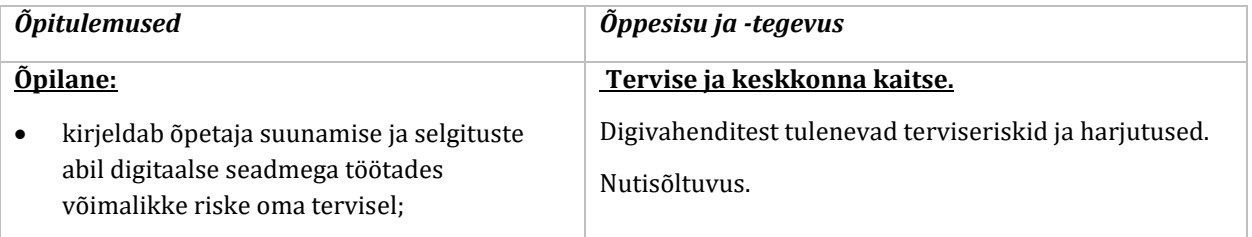

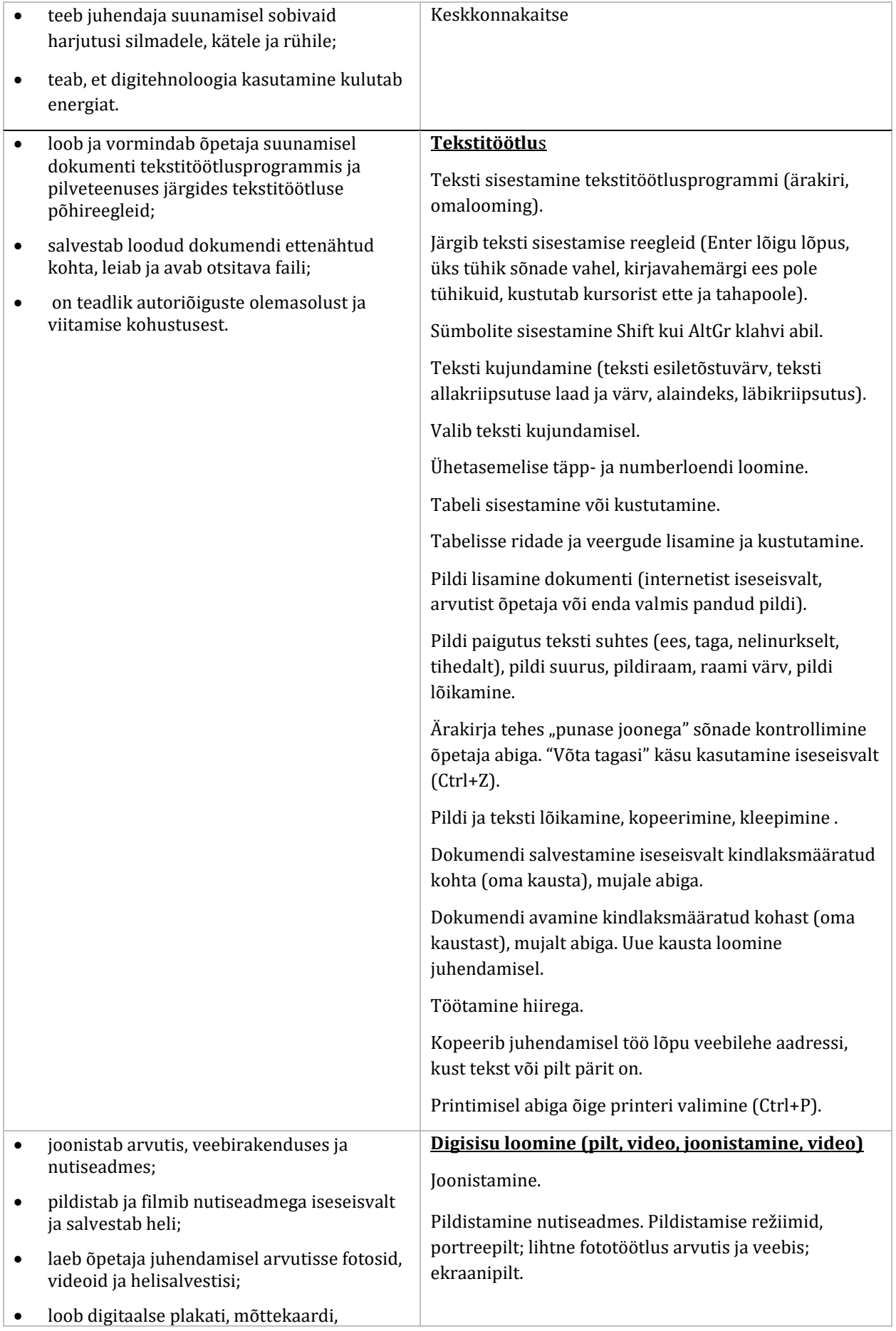

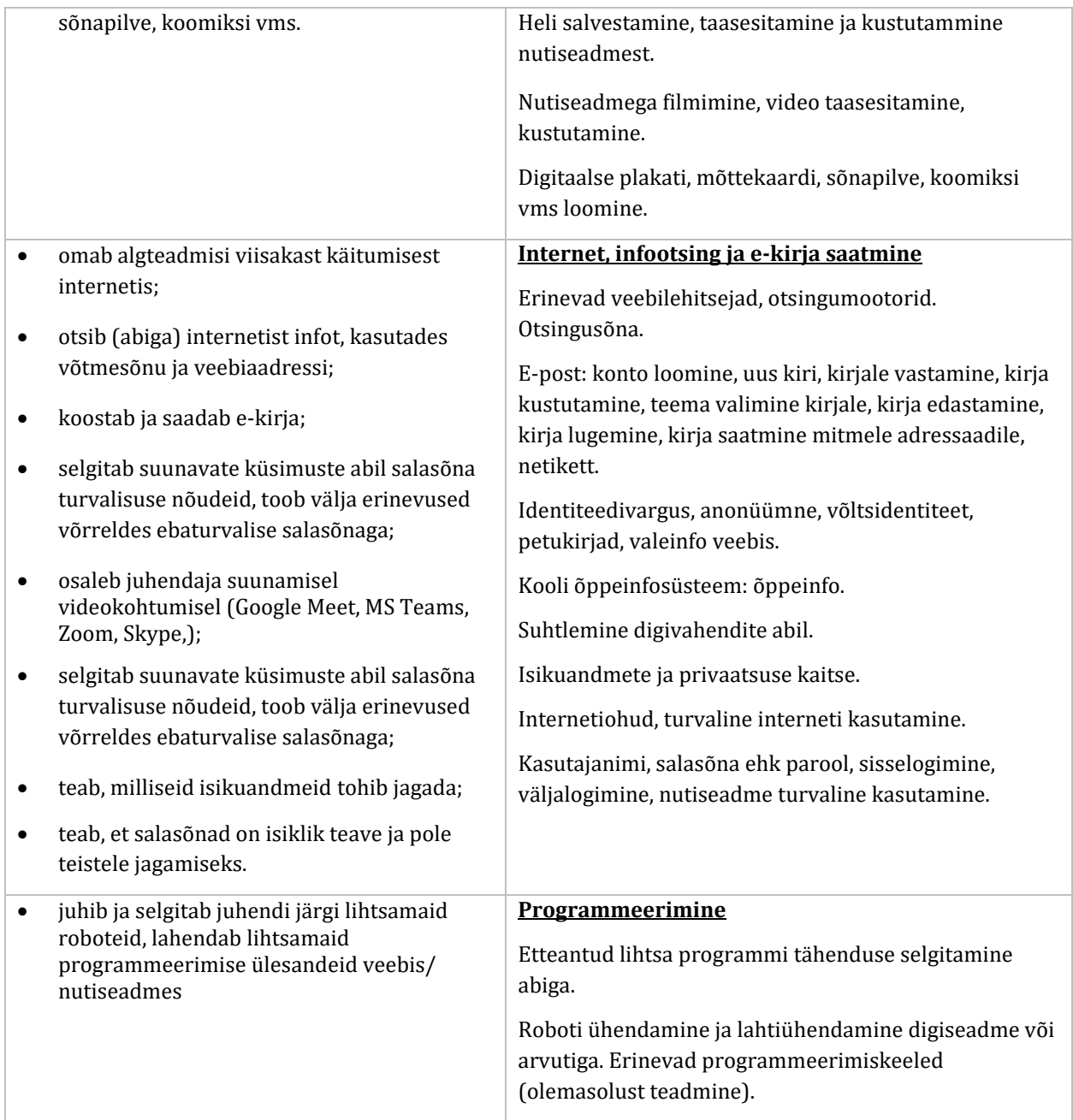

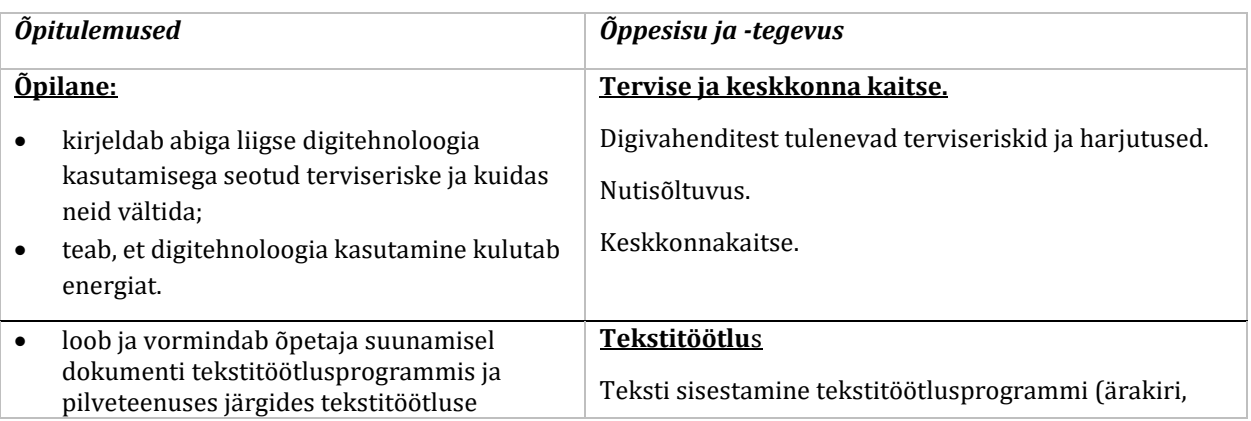

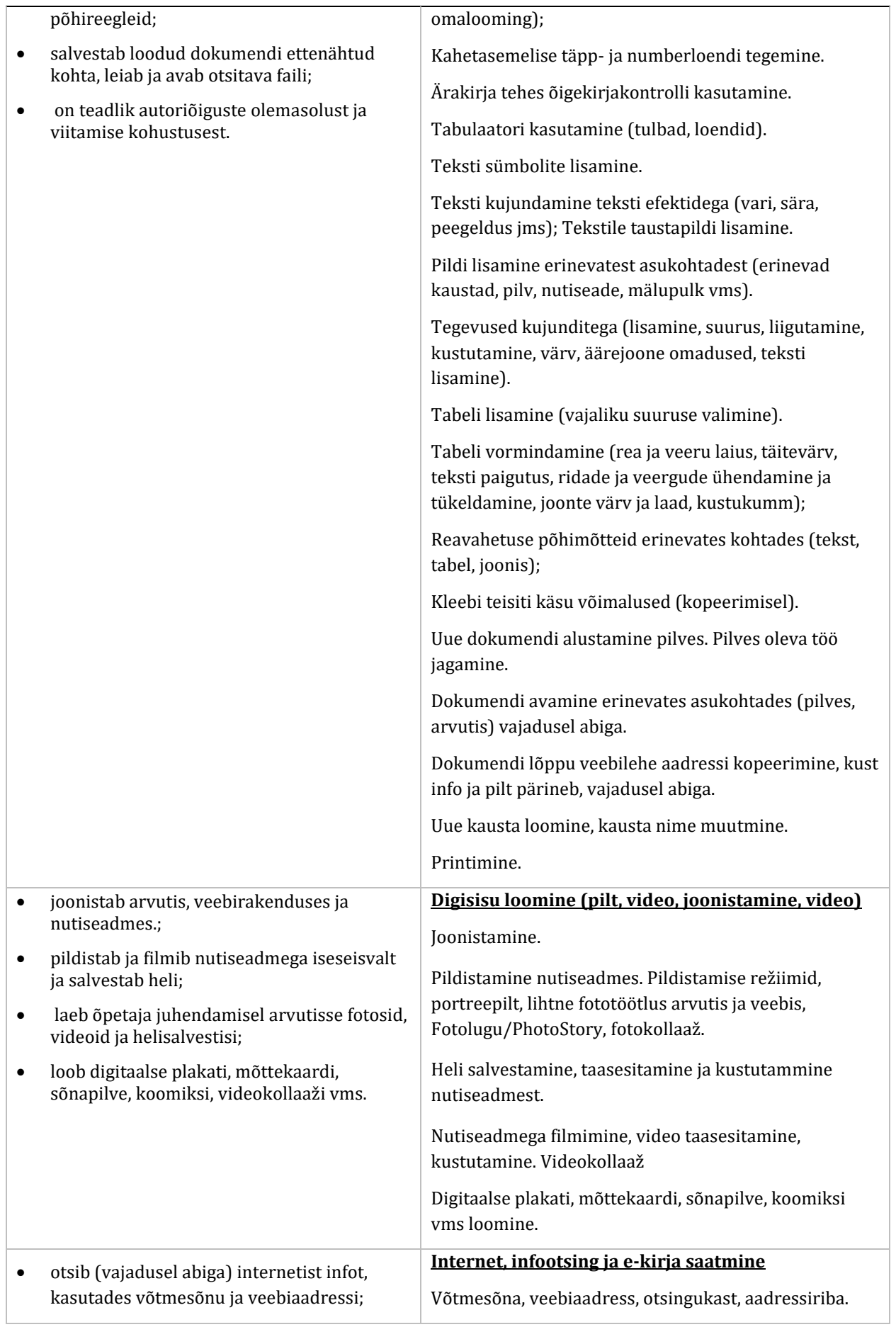

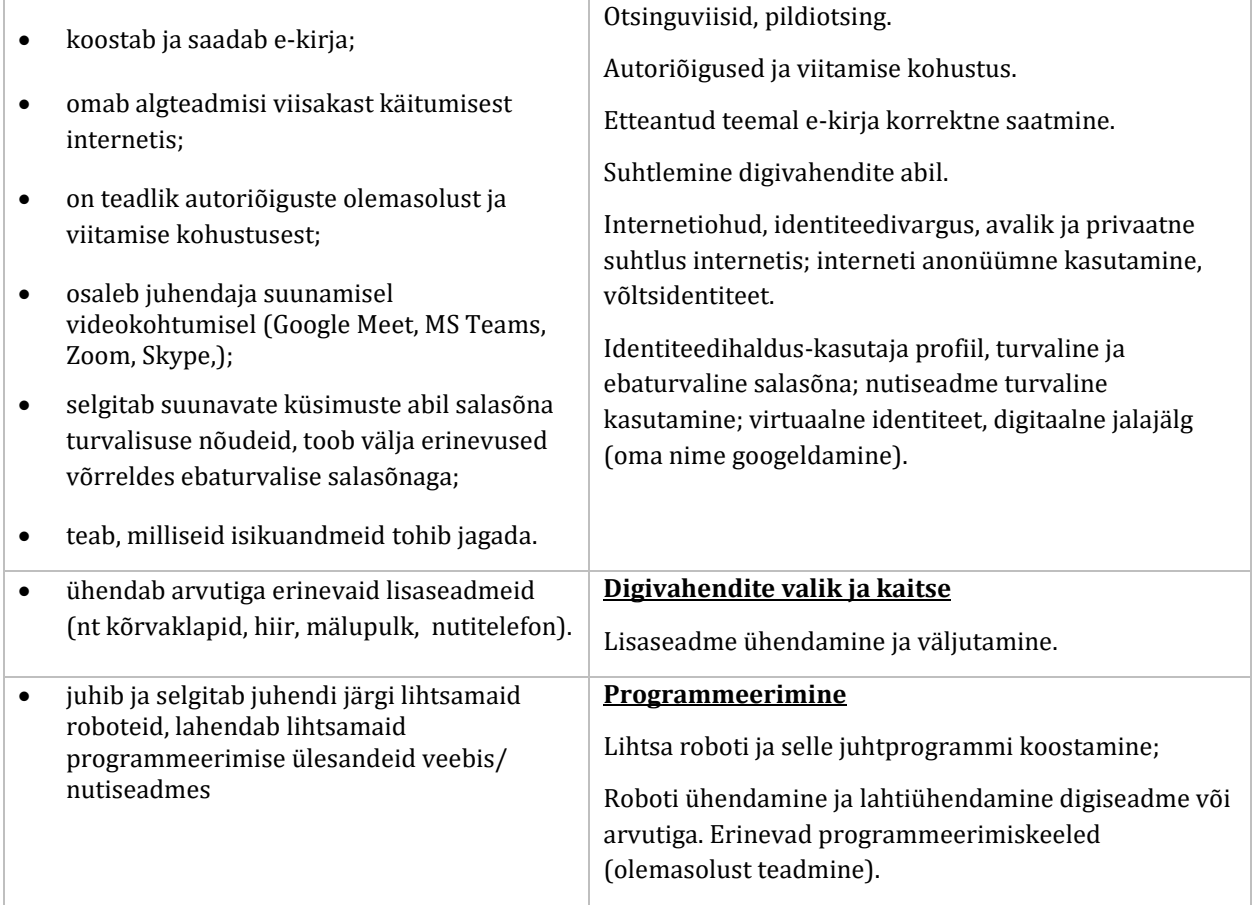

### **III KOOLIASTME ÕPITULEMUSED JA ÕPPESISU**

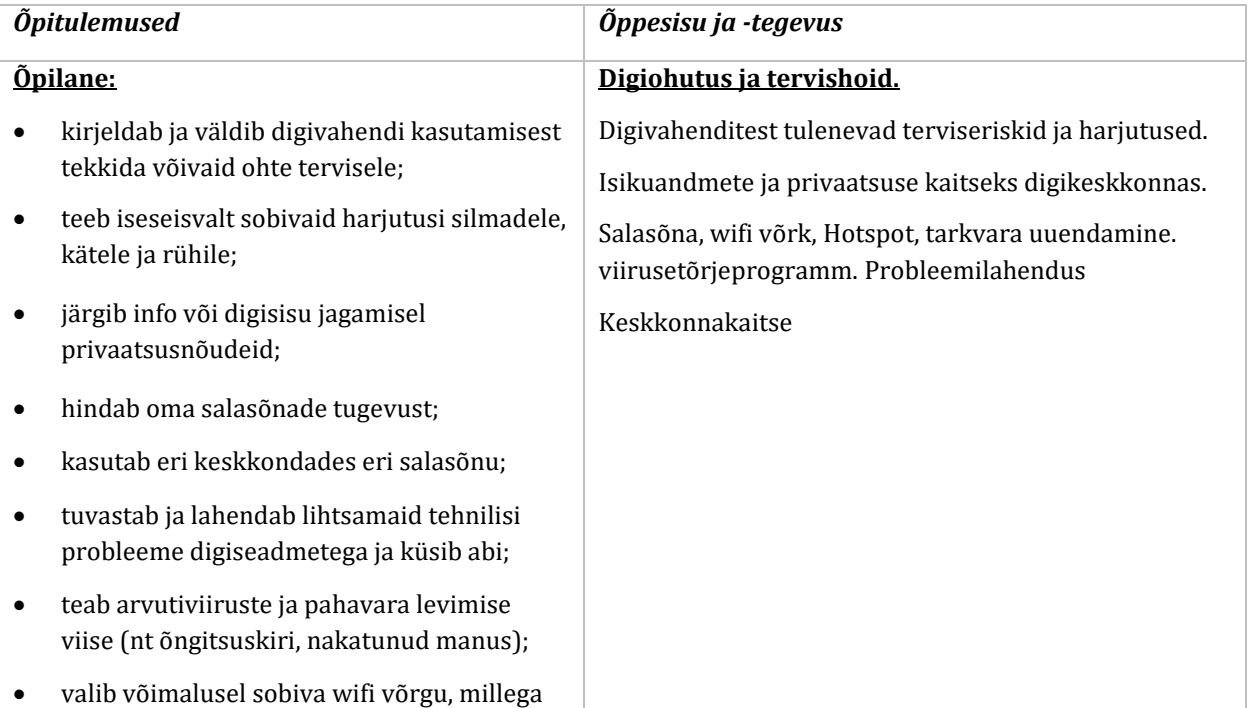

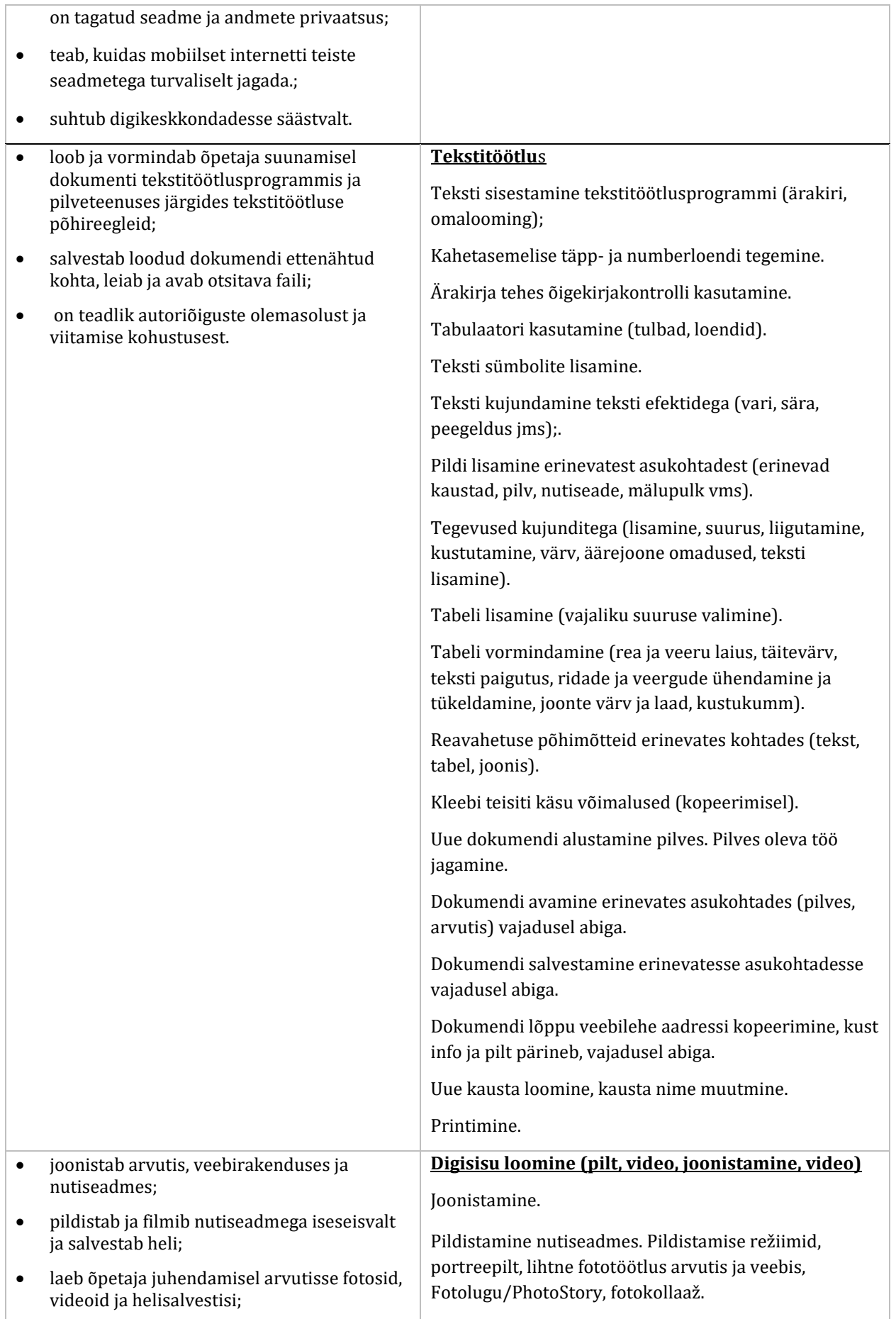

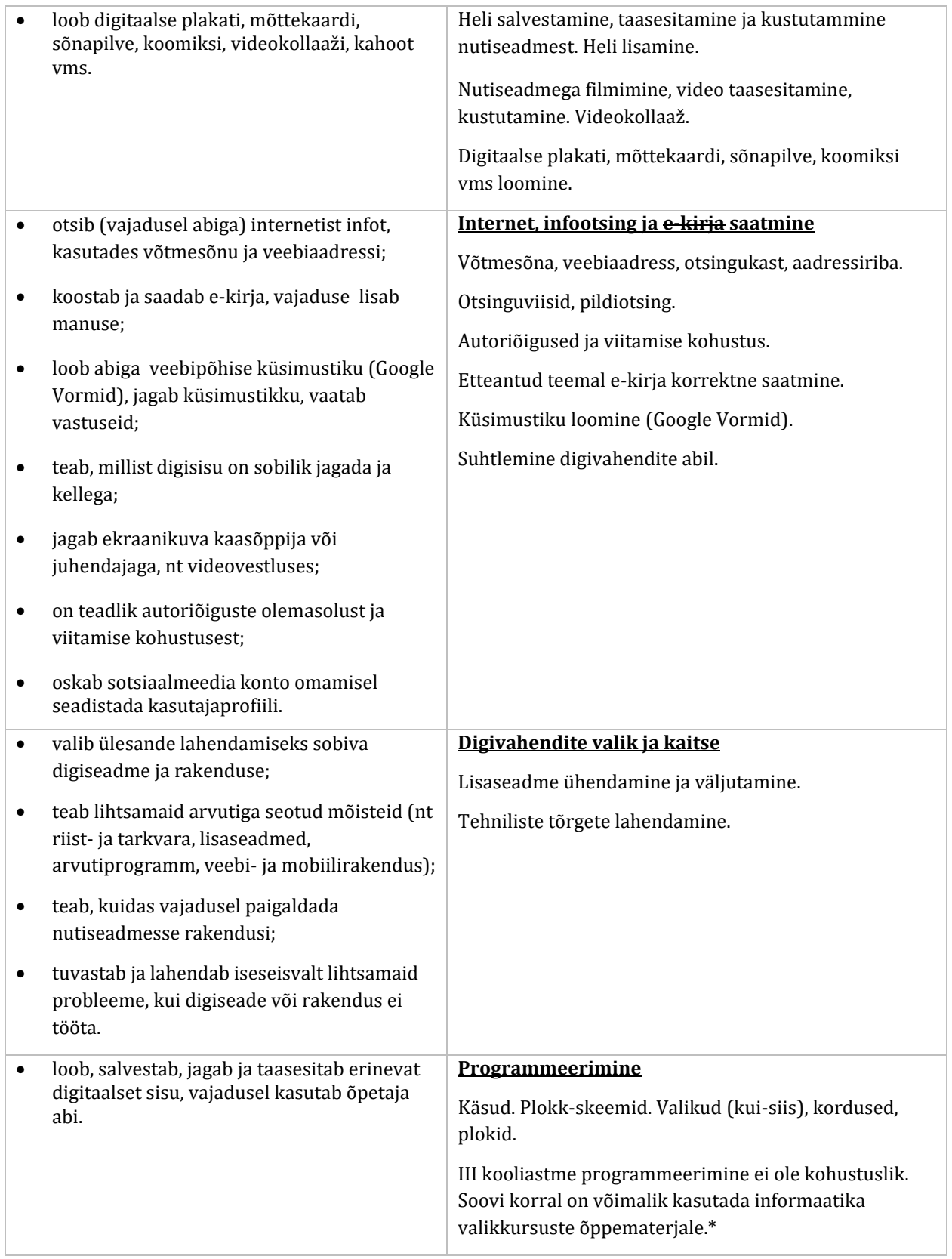

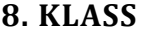

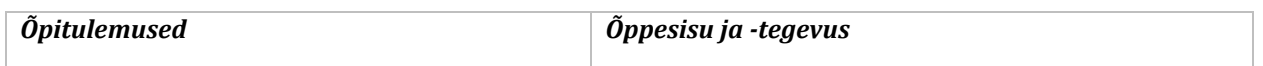

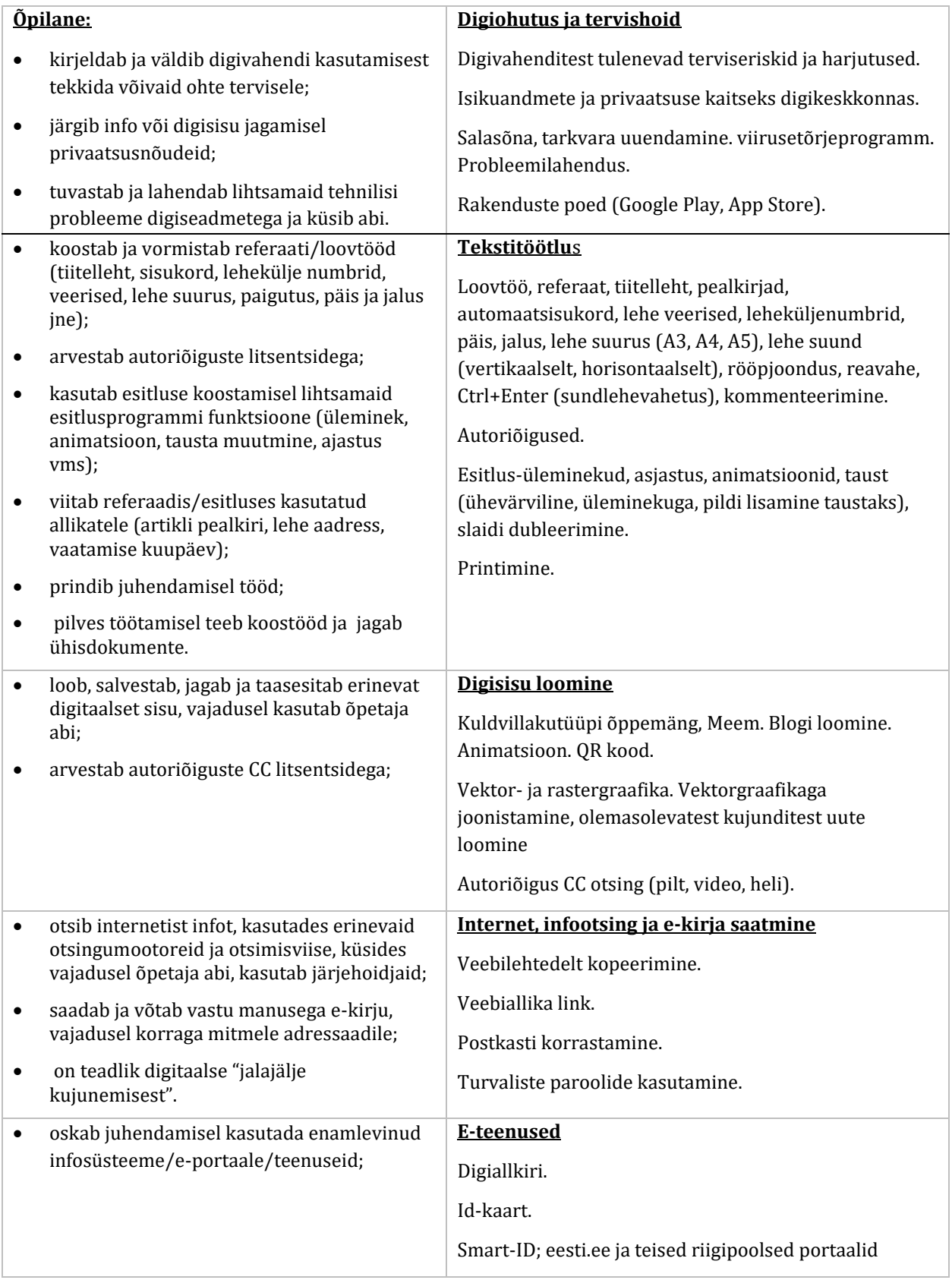

## **9. KLASS, LISAÕPE**

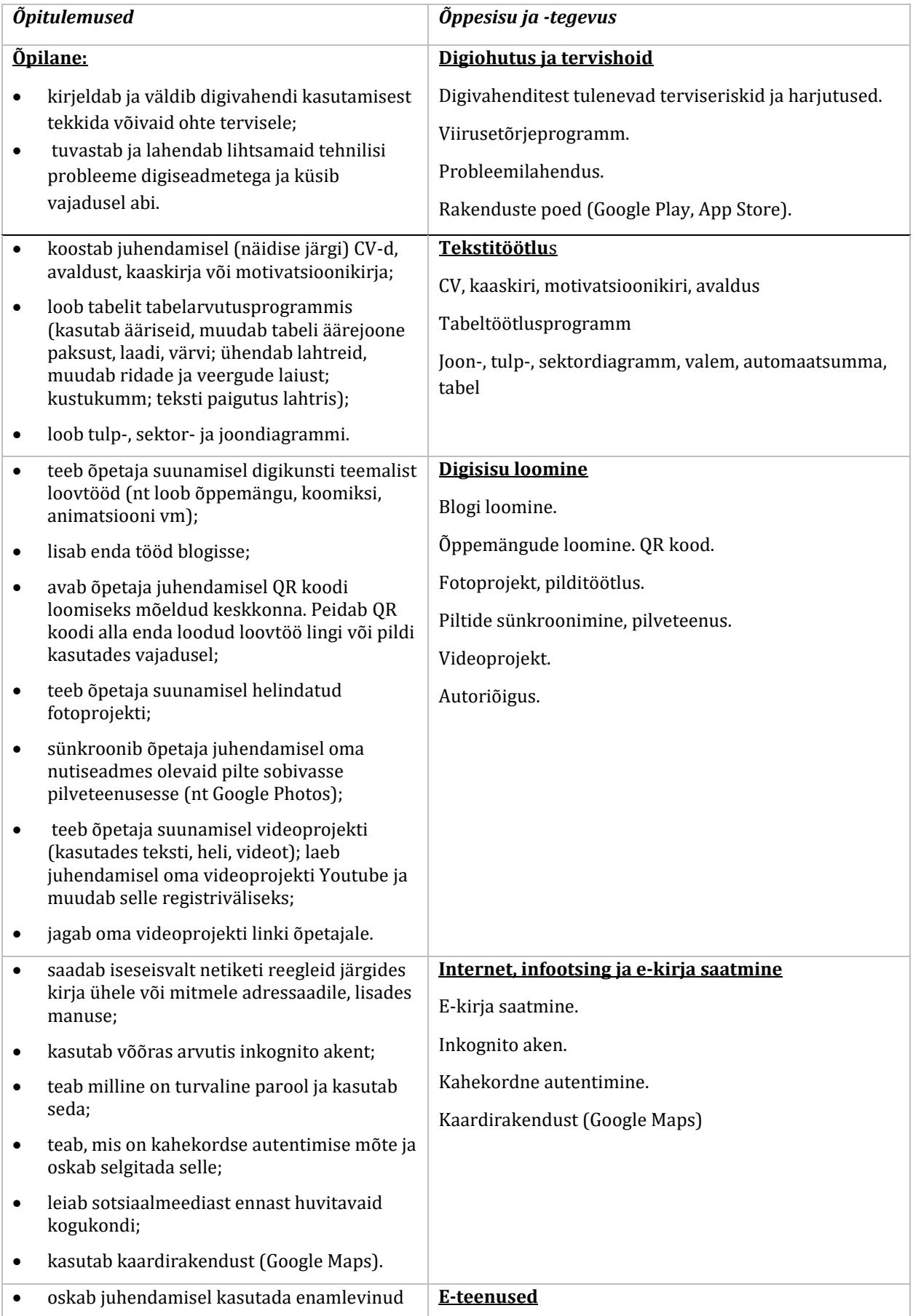

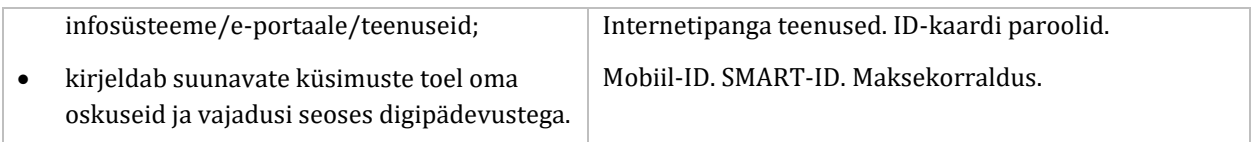

#### Hindamine

Hindamisel lähtutakse vastavatest põhikooli riikliku õppekava ja kooli õppekava üldosa sätetest. Hinnatakse õpilase teadmisi ja oskusi suuliste vastuste (esituste), kirjalike ja/või praktiliste tööde ning praktiliste tegevuste alusel, arvestades õpilaste teadmiste ja oskuste vastavust ainekavas taotletavatele õpitulemustele. Õpitulemusi hinnatakse mitteeristavalt vastavalt kooli hindamisjuhendile.